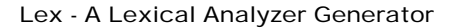

Lex is a program generator designed for lexical processing of character input streams.

- It accepts a high-level, problem oriented specification for character string matching,
- and produces a program in a general purpose language which recognizes regular expressions.
- The regular expressions are specified by the user in the source specifications given to Lex.
	- Lex generates a deterministic finite automaton
	- from the regular expressions in the source.
	- This automaton is, rather than compiled, in order
- **to save space.**<br>K. Dincer **Programming Languages Lex** 1
- The Lex written code
	- recognizes these expressions in an input stream – and partitions the input stream into strings
	- matching the expressions. At the boundaries between strings program sections
- provided by the user are executed. • Lex turns the user's expressions and actions (called source) into the host general-purpose language; the generated program is named yylex.
- $-$  The  $y$  $y$ lex program will recognize expressions in a stream (called input) and perform the specified actions for each expression as it is detected.

K. Dincer **Programming Languages - Lex** 2

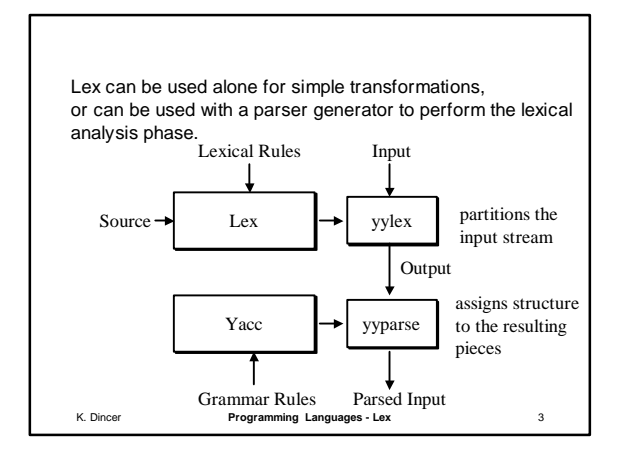

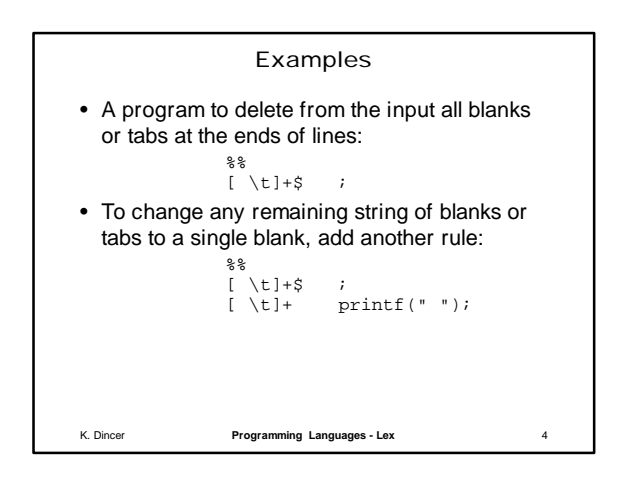

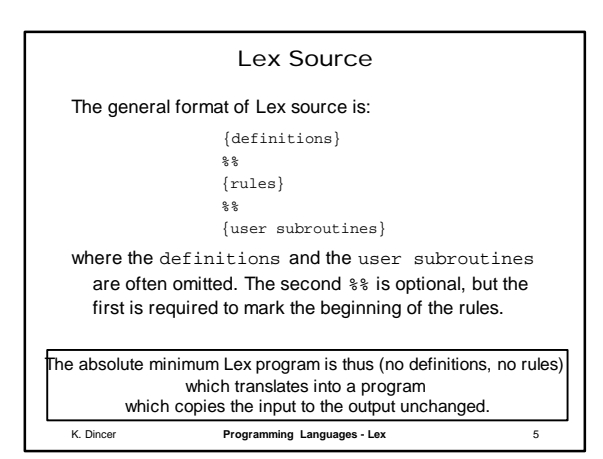

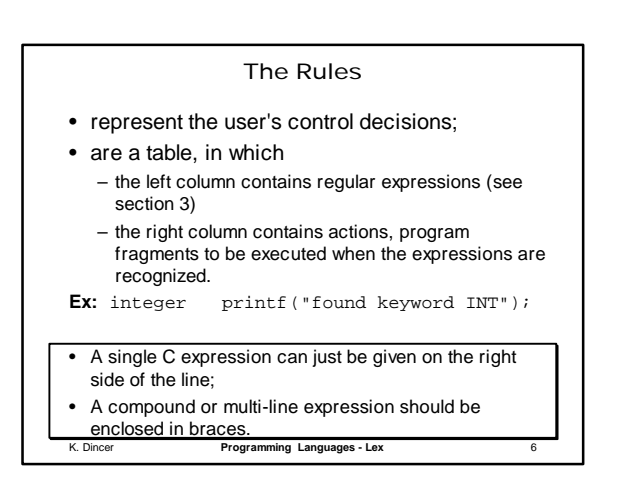

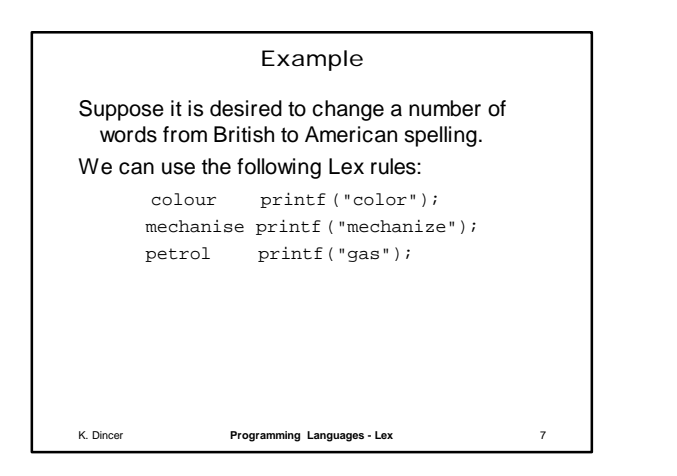

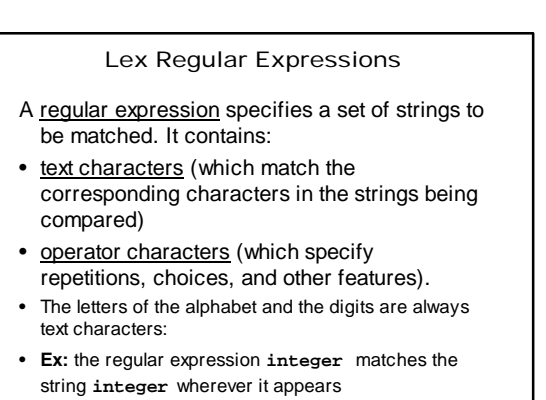

- **Ex:** The expression **a57D** looks for the string **a57D**.
- K. Dincer **Programming Languages Lex**

K. Dincer **Programming Languages - Lex** 9 **Operators**  $"\ \backslash\ [\ ]\ ^{\wedge}\ -\ ?\ ,\ * \ +\ [\ (\ )\ \ \S\ /\ \{\ \}\ \ \S\ <\ >$ • If they are to be used as text characters, an escape should be used. • The quotation mark operator (") indicates that whatever is contained between a pair of quotes is to be taken as text characters. – **Ex:** xyz"++" "xyz++" xyz\+\+

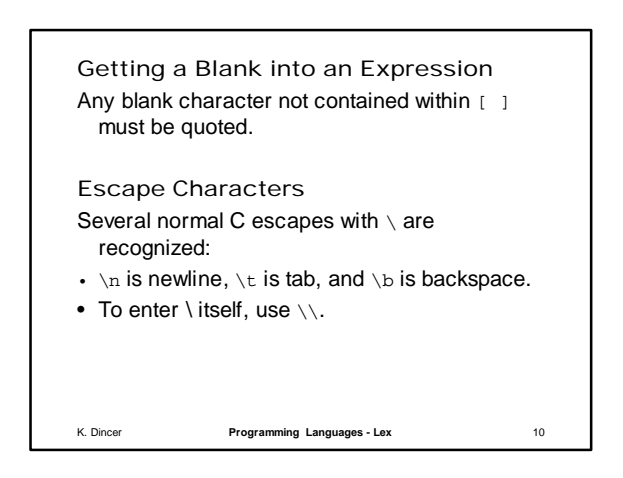

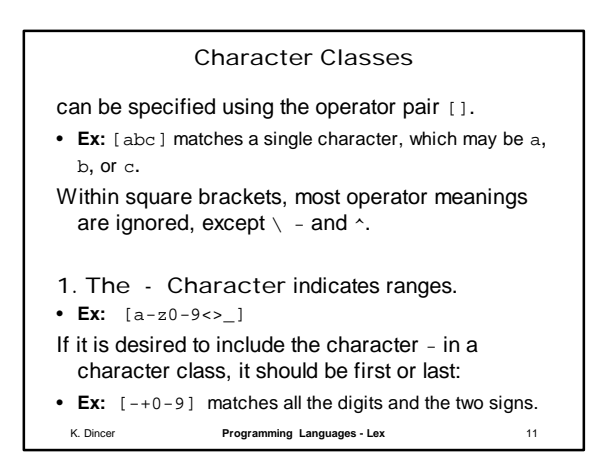

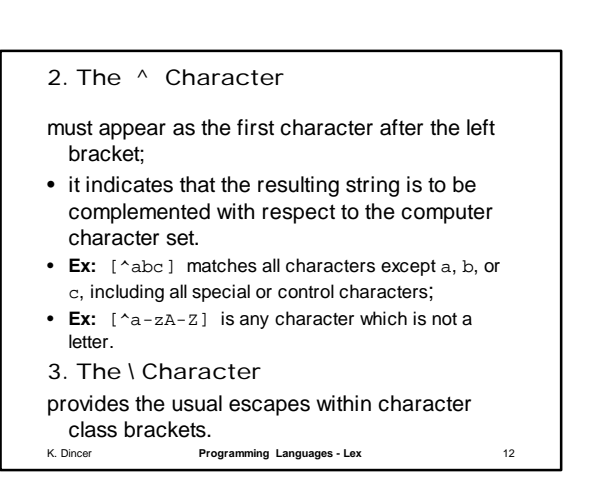

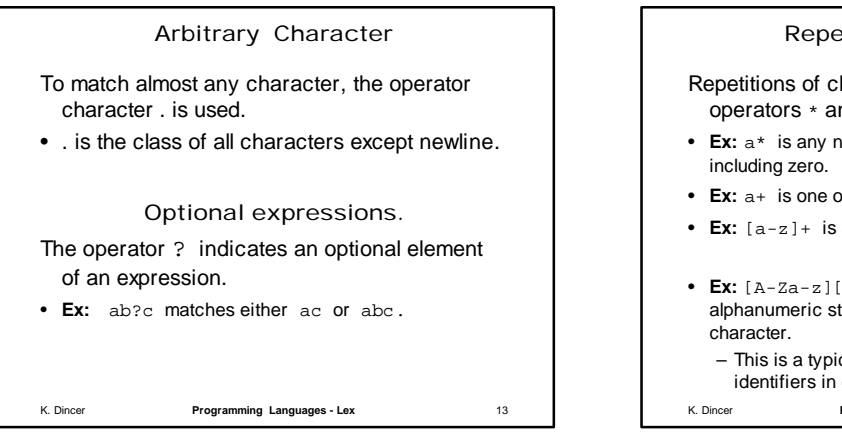

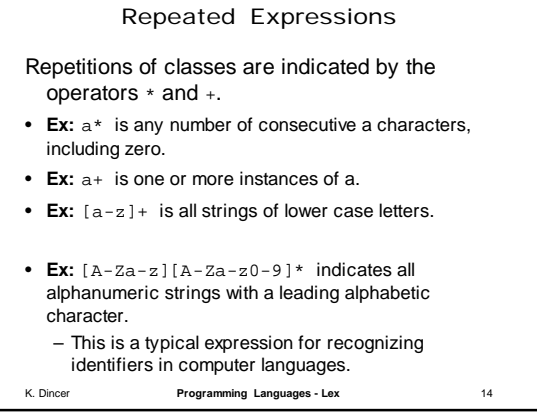

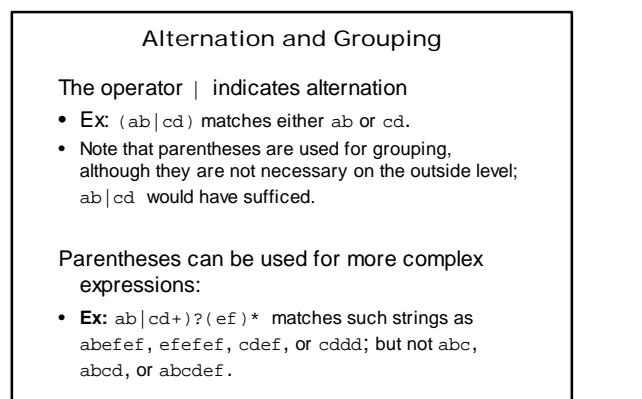

K. Dincer **Programming Languages - Lex** 15

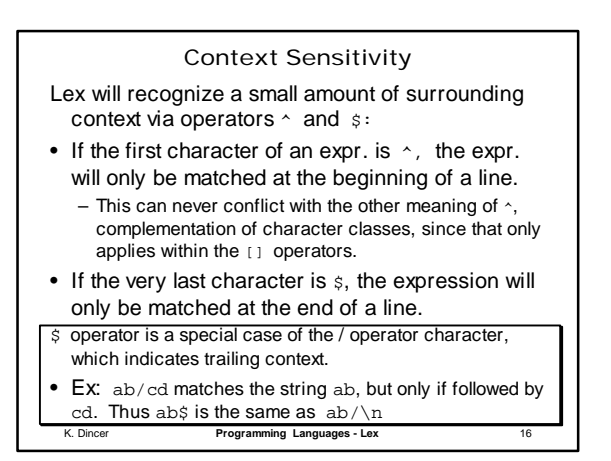

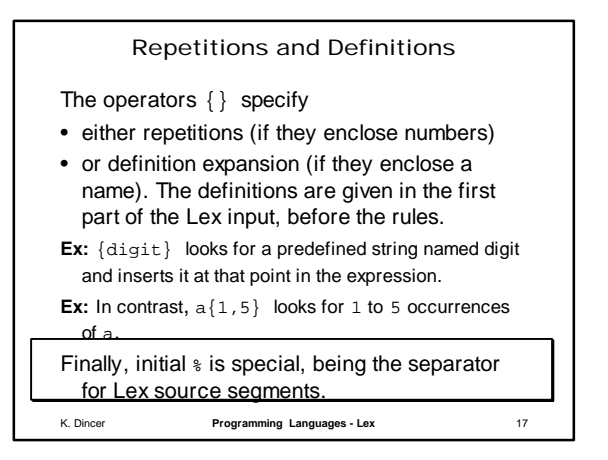

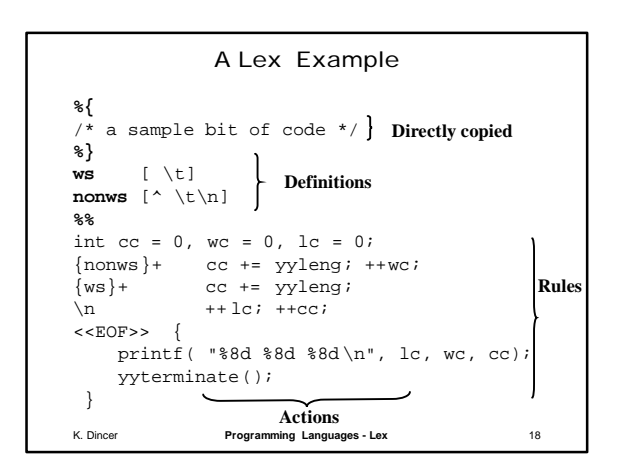